# JavaScript

### Pemrograman Web 2

## **Pengenalan JavaScript**

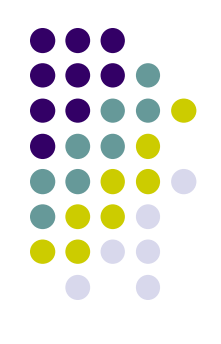

Apa itu JavaScript?

- JavaScript adalah bahasa "Scripting", bukan bahasa pemrograman.
- JavaScript didisain untuk membuat halaman HTML menjadi lebih interaktif.
- JavaScript biasanya disisipkan langsung pada halaman HTML.
- Client Side scripting.
- Apakah JavaScript sama dengan Java? **TIDAK**. JavaScript dan Java sangat berbeda baik itu dari bahasa maupun dari konsep dan disainnya.
- **JavaScript bersifat Case Sensitive.**

## **Pengenalan JavaScript**

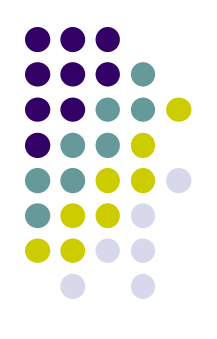

- Nama resmi JavaScript : **ECMAScript.**
- ECMAScript dikembangkan oleh ECMA Organization.
- **ECMA-262** adalah standar resmi JavaScript.
- Diciptakan oleh **Brendan Eich**. Muncul pertama kali di semua browser Netscape dan Microsoft pada tahun 1996.
- Disetujui sebagai standar internasional pada tahun 1998.

## **Keunggulan JavaScript**

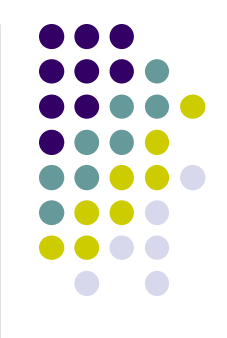

- JavaScript dapat menempatkan text secara dinamis pada halaman HTML.
- JavaScript dapat dieksekusi berdasarkan *event* tertentu.
- JavaScript dapat membaca dan menuliskan elemen-elemen HTML.
- JavaScript dapat digunakan untuk memvalidasi data dari form, sebelum dikirimkan ke server.
- JavaScript dapat digunakan untuk mendeteksi browser pengunjung website.
- JavaScript dapat digunakan untuk menyimpan dan mengambil informasi dari komputer pengunjung website.

### **Penggunaan JavaScript**

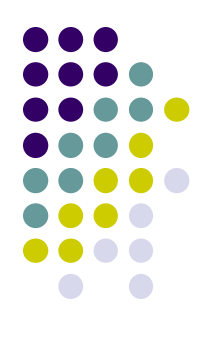

Menggunakan tag HTML **<script>**

Contoh

<script type="text/javascript"> ... ... </script>

### **Penempatan JavaScript**

- Ditempatkan pada tag <head>
- Ditempatkan pada tag <br/>body>
- Ditempatkan pada tag <head> dan <br/> <br/>body>
- Sebagai file external.

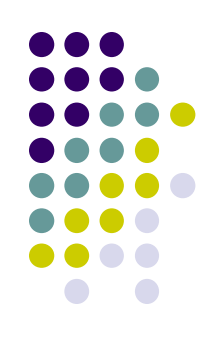

## **JavaScript pada Tag <head>**

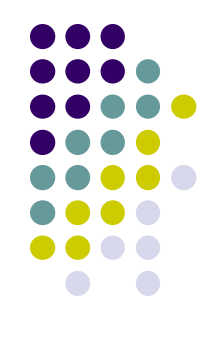

 Dengan menempatkan sintax JavaScript pada tag head, tidak akan mengganggu isi dari halaman web karena semua script disatukan pada satu tempat.

Contoh :

**<head> <script type="text/javascript"> alert("JavaScript pada tag Head."); </script> </head>**

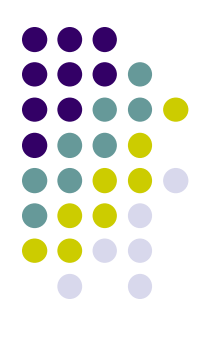

## **JavaScript pada Tag <br/>Shody>**

Contoh :

```
<body>
    <h1>Belajar JavaScript</h1>
    <p>
    <script type="text/javascript">
           document.write("JavaScript pada tag Body.");
    </script>
    </p>
</body>
```
## **JavaScript Sebagai File External**

- Jika ingin menjalankan script JavaScript yang sama di banyak halaman, gunakan JavaScript sebagai file independen.
- Simpan file tersebut dengan ekstensi **.js**

### **Contoh :**

```
<head>
      <script type="text/javascript" src="external.js">
      </script>
</head>
```
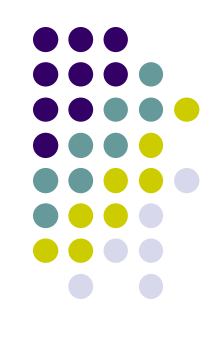

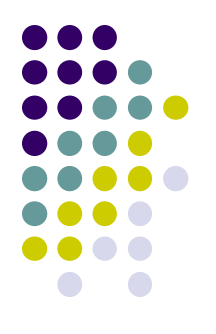

## **Penggunaan JavaScript External**

**File contoh1.js**

**document.write("<h2>Text ini ditulis dengan JavaScript</h2>");**

**File contoh1.html**

**<head>**

```
<script type="text/javascript" src="contoh1.js"></script>
```
**</head>**

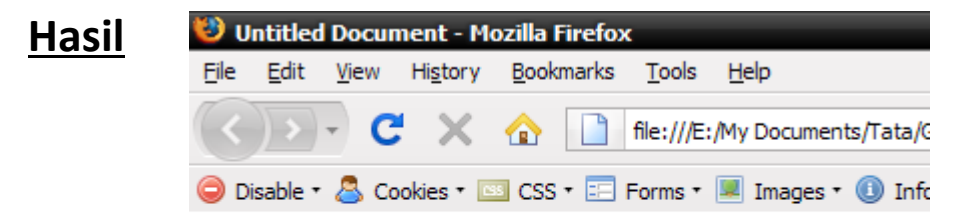

Text ini ditulis dengan JavaScript

### **Variabel**

- Aturan penulisan Variabel :
	- Nama variabel bersifat *Case Sensitive*
	- Harus dimulai dengan huruf atau karakter *underscore*.
- Deklarasi Variabel dengan statement **var**
	- var nama;
	- var nama="Sandhika";
- Variabel yang tidak dideklarasikan
	- nama="Sandhika";
	- $\bullet$   $x=y+5;$

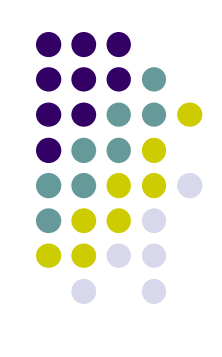

## **Variabel**

### **Contoh :**

### <body>

<h3>Operasi Penjumlahan</h3>  **/Dua + Empat =** 

```
<script type="text/javascript">
    var jumlah;
    jumlah = "Enam";document.write(jumlah);
\langle /script\rangle
```
 $\langle$ /b> </body>

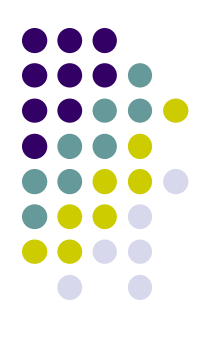

• **Hasil :**

**Untitled Document**  $\mathbf{z}$ **Operasi Penjumlahan** 

 $Dua + Empat = Enam$ 

### **Operator Aritmatika**

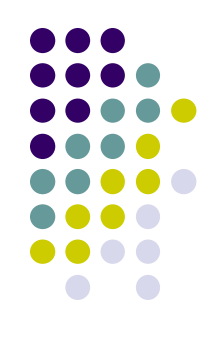

Macam-macam Operator Aritmatika pada JavaScript

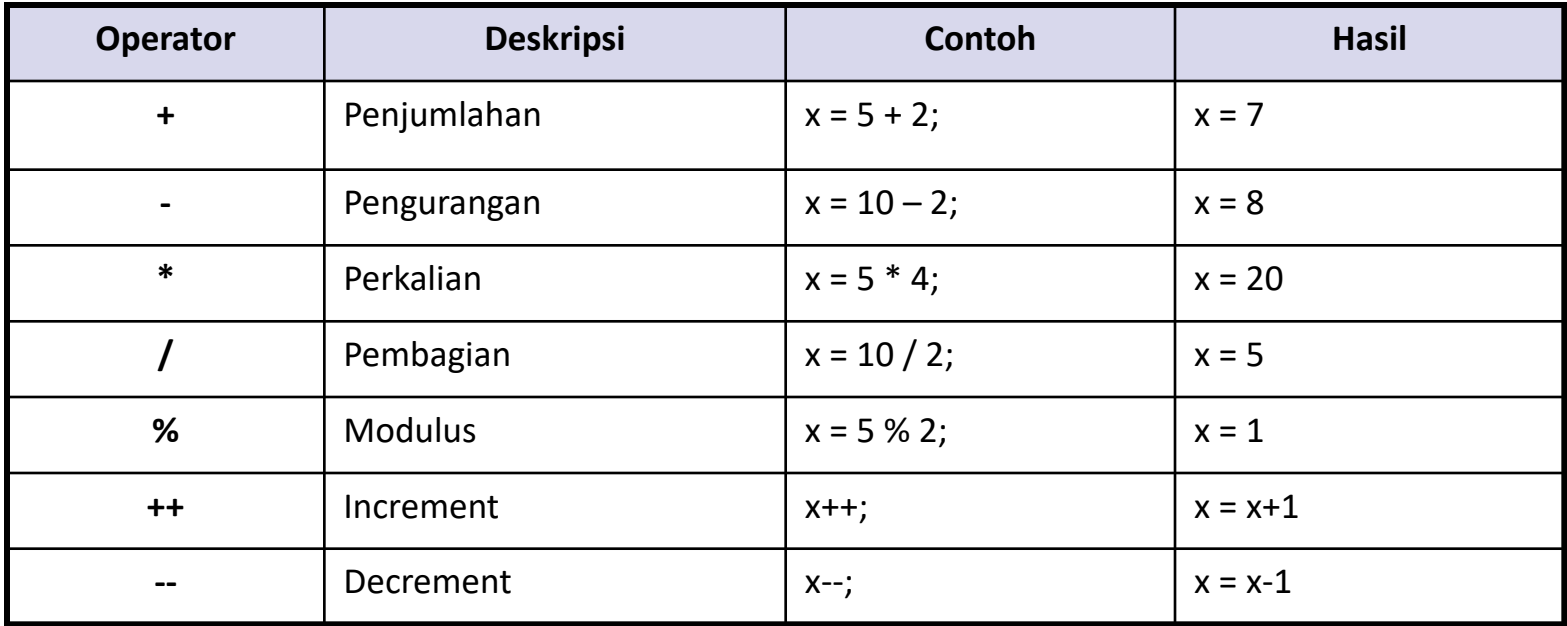

## **Contoh**

Penggunaan operator **+** pada string.

### **Contoh : Hasil :**<body>

```
<script type="text/javascript">
    var x="Belajar";
    var y="JavaScript";
    z = x + y;document. write (z) ;
```

```
\langle/script\rangle
```
</body>

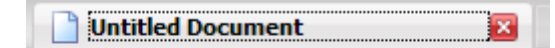

```
BelajarJavaScript
```
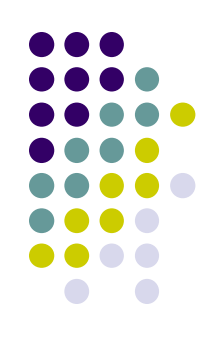

## **Contoh**

x=5+5; document.write(x); x="5"+"5"; document.write(x); x=5+"5"; document.write(x); x="5"+5; document.write(x); **10 55 55 55**

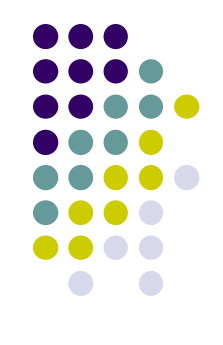

Jika menggabungkan angka dengan string, maka hasilnya akan string.

## **Operator Assigment**

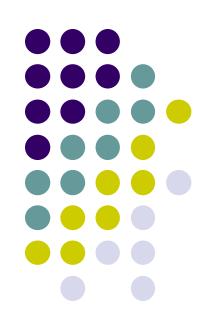

Macam-macam operator *Assigment* pada JavaScript.

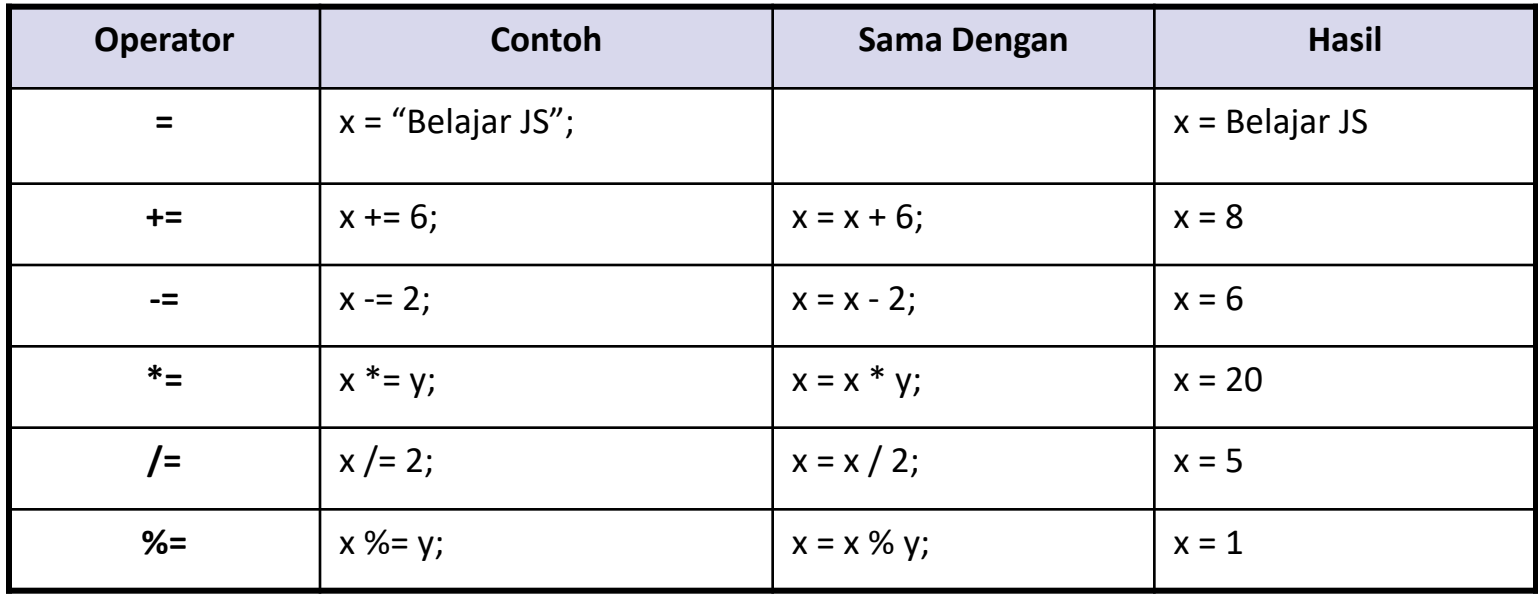

### **Contoh**

**•** Penggunaan operator Assigment

### **Contoh : Hasil :**

```
<script type="text/javascript">
    var x = 9;
    var y = 5;
    x += 20;
    X + + 7x \rightarrow y.document.write("Nilai x ="+x);
\langle/script\rangle
```
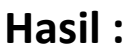

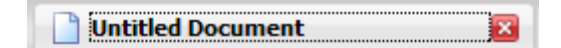

Nilai  $x = 25$ 

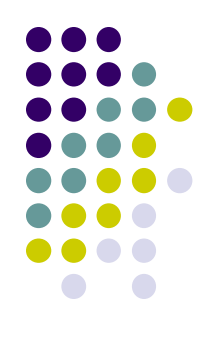

### **Komentar**

- Digunakan untuk menerangkan script JavaScript yang dibuat.
- Mencegah script tersebut dieksekusi oleh browser.

Macam-macam komentar.

- *Single Line*
	- Dimulai dengan karakter : **//**
- *Multi Line*
	- *Dimulai dengan karakter : /\**
	- *Diakhiri dengan karakter : \*/*
	- **Contoh :**

```
/*
```
**document.write("Script ini tidak akan dieksekusi");**

**\*/**

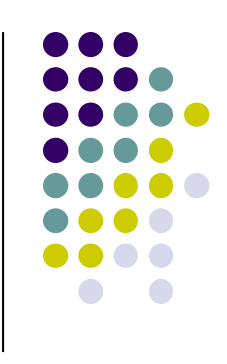

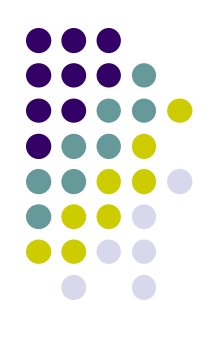

## **Operator Pembanding**

- Macam macam operator pembanding
	- $\bullet$  Misal nilai  $x = 5$ .

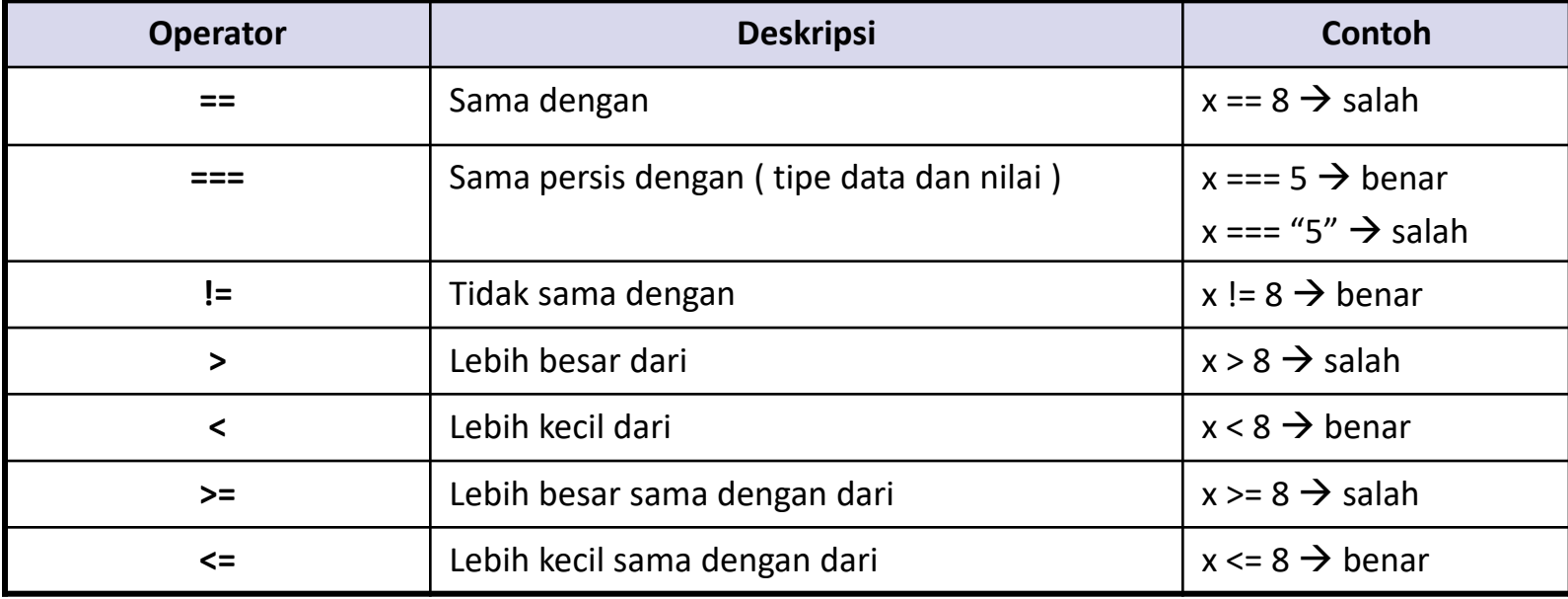

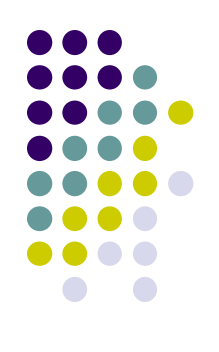

### **Operator Logika**

- Macam macam operator logika
	- $\bullet$  Misal nilai x = 6, dan y = 3.

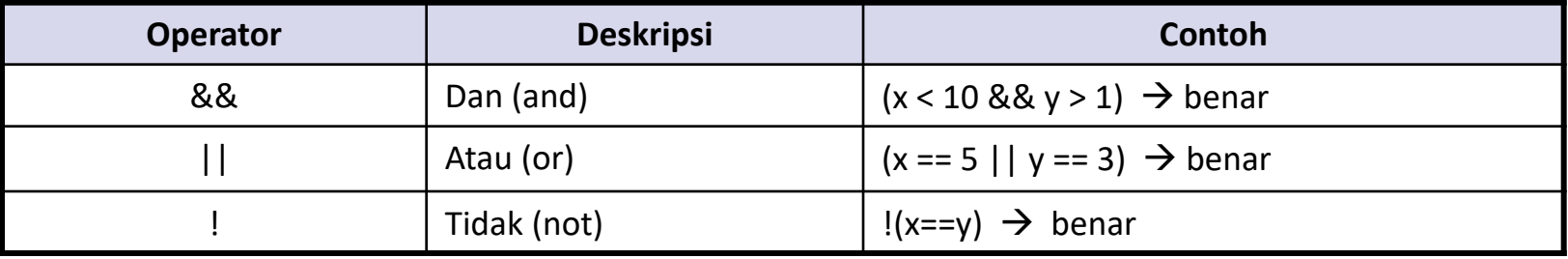

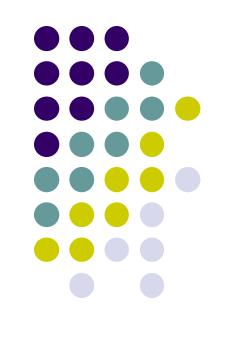

- Pada JavaScript terdapat beberapa macam pengkondisian
	- **if (kondisi)**
		- Gunakan statement ini untuk mengeksekusi *source code* hanya jika satu kondisi bernilai true.
	- **if (kondisi1) else (kondisi2)** 
		- Gunakan statement ini untuk mengeksekusi *soure code* jika satu kondisi bernilai true, dan kondisi lain bernilai false.
	- **if (kondisi1) else if (kondisi2) else (kondisi3)**
		- Gunakan statement ini untuk memilih satu dari banyak kondisi.
	- **switch**
		- Gunakan statement ini untuk memilih satu dari banyak kondisi.

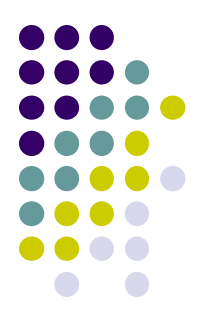

**if statement**

### **Sintaks**

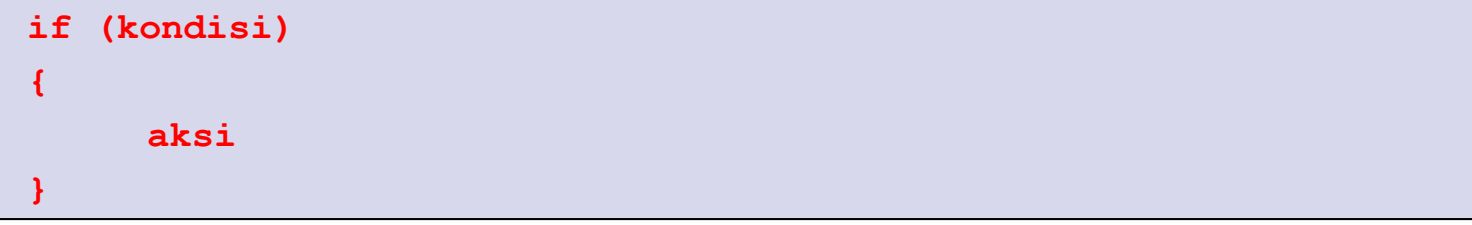

### **Contoh Hasil**

```
<script type="text/javascript">
    var jam = 5;
    if (jam \leq 10)
    ł
        document.write("Selamat Pagi.");
     γ
\langle/script>
```
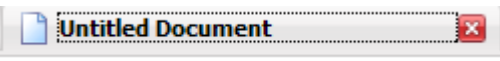

Selamat Pagi.

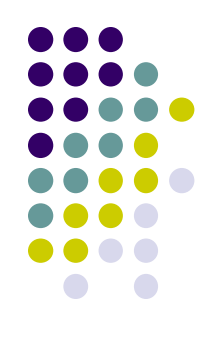

**if (kondisi1) else (kondisi2)**

### **Sintaks**

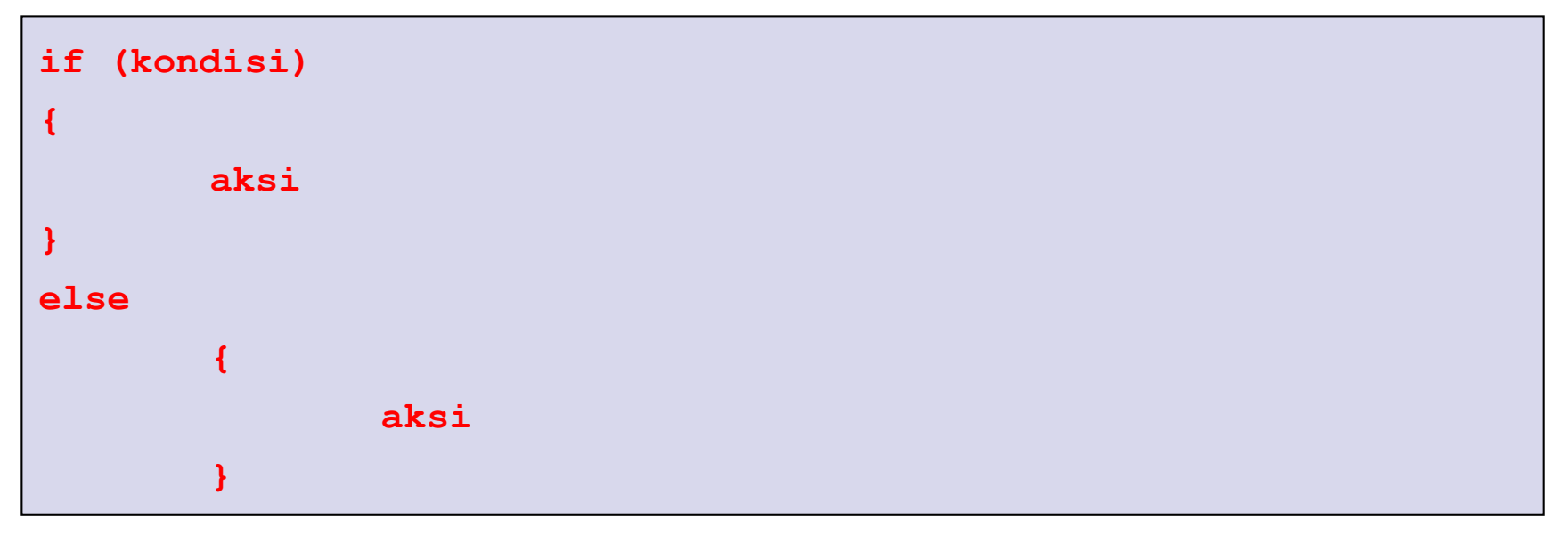

**if (kondisi) else**

### **Contoh Hasil**

```
<script type="text/javascript">
   var jam = 13;
    if (jam \leq 10)€
        document.write("Selamat Pagi.");
    Ŧ
    else
        ł
            document.write("Selamat Sianq.");
</script>
```
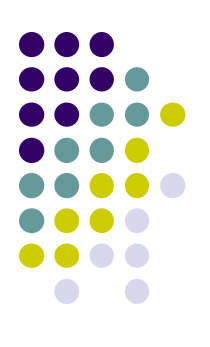

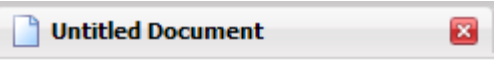

Selamat Siang.

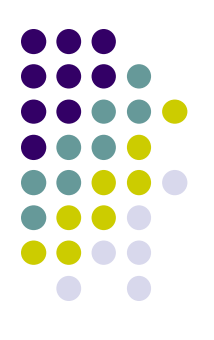

 **if (kondisi1) else if (kondisi2) else (kondisi3) Sintaks**

```
if (kondisi1)
        {
               dieksekusi jika kondisi1 bernilai true
        }
else if (kondisi2)
        {
               dieksekusi jika kondisi1 false dan kondisi2 true
        }
else
        {
               dieksekusi jika kondisi1 dan kondisi2 false
        }
```
**if (kondisi1) else if (kondisi2) else (kondisi3)**

### **Contoh Hasil**

```
<script type="text/javascript">
    var jam = 17;
    if (jam \leq 10)
    Æ
        document.write("Selamat Pagi.");
    ł
    else if (jam > 10 as jam \leq 15)
         ł.
             document.write("Selamat Siang.");
         Þ
        else
             Ł
                  document.write("Selamat Sore.");
             ł
\langle/script\rangle
```
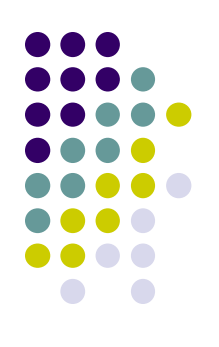

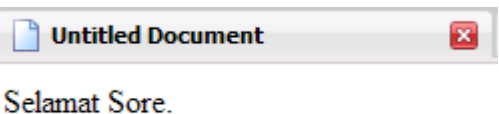

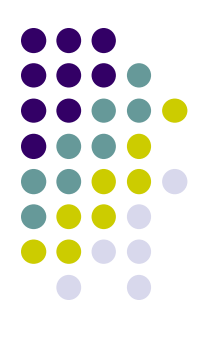

### **Switch**

### **Sintaks**

```
switch (n)
{
       case 1 : { aksi 1 } break;
        case 2 : { aksi 2 } break;
       default : { aksi default }
}
```
- n adalah variabel
- Gunakan **break** untuk mencegah case berikutnya tereksekusi otomatis.

### **Switch**

### **Contoh Hasil**

```
<script type="text/javascript">
   var \text{ hari} = 1:
   var pesan = "";
    switch (hari)
    ſ
        case 0: { pesan = "Hari Minggu"; } break;
        case 1: { pesan = "Hari Senin"; } break;
        case 2 : { pesan = "Hari Selasa"; } break;
        case 3: { pesan = "Hari Rabu"; } break;
        case 4: { pesan = "Hari Kamis"; } break;case 5: { pesan = "Hari Jumat"; } break;
        case 6: { pesan = "Hari Sabtu"; } break;
        default: pesan = "Hari apa?";١
    document.write(pesan);
</script>
```
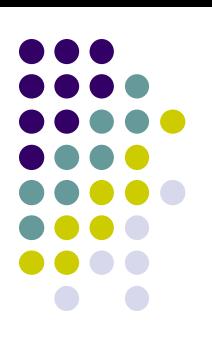

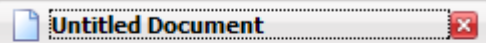

Hari Senin

### **Ternary**

- Menggunakan tanda "?"
- Merupakan model penyederhanaan dari **if...else**
- Cocok untuk melakukan proses pengisian variabel suatu hasil pengujian.

### **Sintaks**

**namaVariabel = (kondisi)? Nilai1 : Nilai2;**

### **Contoh Hasil**

```
<script type="text/javascript">
    var jam = 20;
    var pesan = "";
    pesan = (jam \le 10)? "Selamat pagi." : "Selamat datang.";
    document.write(pesan);
\langle/script\rangle
```
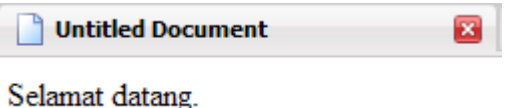

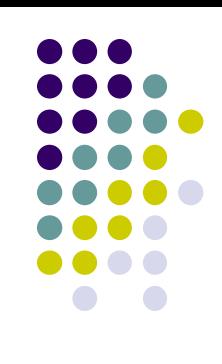

## **Pengulangan**

- Pada JavaScript, ada dua macam pengulangan :
	- **FOR**, pengulangan sebanyak jumlahyang ditentukan,
	- **WHILE**, pengulangan sampai bertemu kondisi "true".

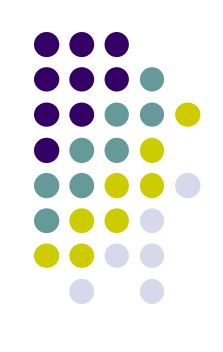

## **Pengulangan - for**

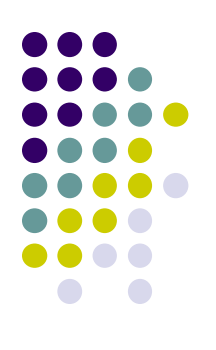

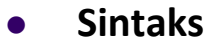

```
for (var=startValue; var<=endValue; var=var+increment)
{
       source code
}
```

```
• Contoh Hasil
  <script type="text/javascript">
                                                Untitled Document
      var_i = 0:
                                              Nomor \cdot 0
       for (i=0; i<=5; i++)Normor:1Nomor \cdot 2
                                             Nomor \cdot 3
           document.write("Nomor: " + i);
                                             Nomor : 4document.write("<br /);
                                              Nomor: 5
  </script>
```
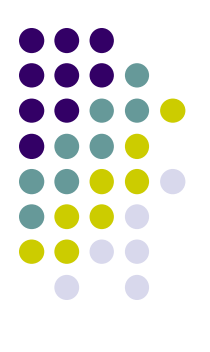

## **Pengulangan - while**

**Sintaks**

```
var=startValue;
while (var<=endValue)
{
        source code
```

```
}
```

```
• Contoh Hasil
  <script type="text/javascript">
                                                    Untitled Document
       var_i = 0:
                                                 Nomor: 0while (i<=5)Nomor: 1
                                                 Nomor \cdot 2
           document.write("Nomor: " + i);
                                                 Nomor \cdot 3
           document.write("<br / >");
                                                 Nomor: 4
           1 + +;
                                                 Nomor: 5
  \langle/script\rangle
```
### **Pengulangan For...In**

 Sintaks **For...In** melakukan pengulangan sebanyak elemen array atau sebanyak properti dari suatu objek.

```
 Contoh Hasil<script type="text/javascript">
                                                  For...In State
      var x:
                                                Saab
      var mycars = new Array();
                                                Volvo
      mycars[0] = "Saab";BMW
      mycars[1] = "Volvo";mycars[2] = "BMW";for (x in mycars)
      ₹
          document.write(mycars[x] + "<br /);
  \langle/script\rangle
```
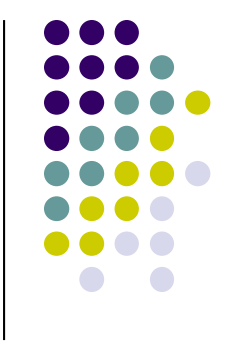

### **Break Statement**

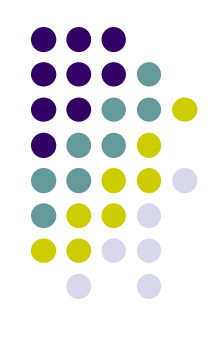

 Perintah *break* akan menghentikan pengulangan dan akan mengeksekusi sintaks berikutnya setelah pengulangan.

```
• Contoh Hasil
  <script type="text/javascript">
                                                 Break Statement
      var_i = 0.
      for (i=0; i<=10; i++)Nomor \cdot 0
                                              Nomor 1if (i == 3)Nomor 2Akhir pengulangan.
              break.
          document.write("Nomor: " + i);
          document.write("<br /);
      document.write("Akhir pengulangan.");
  \langle/script\rangle
```
### **Continue Statement**

 Perintah *continue* akan melewati *value* pengulangan yang ditentukan, kemudian melanjutkan ke *value* berikutnya.

```
 Contoh Hasil<script type="text/javascript">
                                                  Continue Statement
      for (i=0; i<=5; i++)Nomor: 0Nomor: 1
       €
                                                Nomor: 2if (i == 3)Nomor \cdot 4
                                                Nomor: 5
               continue;
           document.write("Nomor: " + i);
           document.write ("<br>2");
  \langle/script\rangle
```
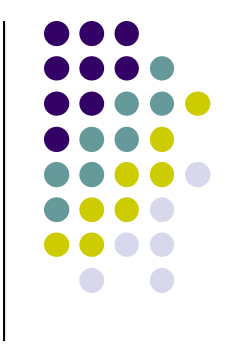